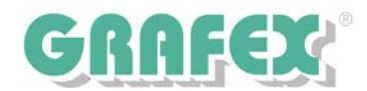

## **RxHighlight© CAD R12.0 | Marktführende Kommentierung Markieren - Kommentieren - Anmerkungen - Dokumentieren**

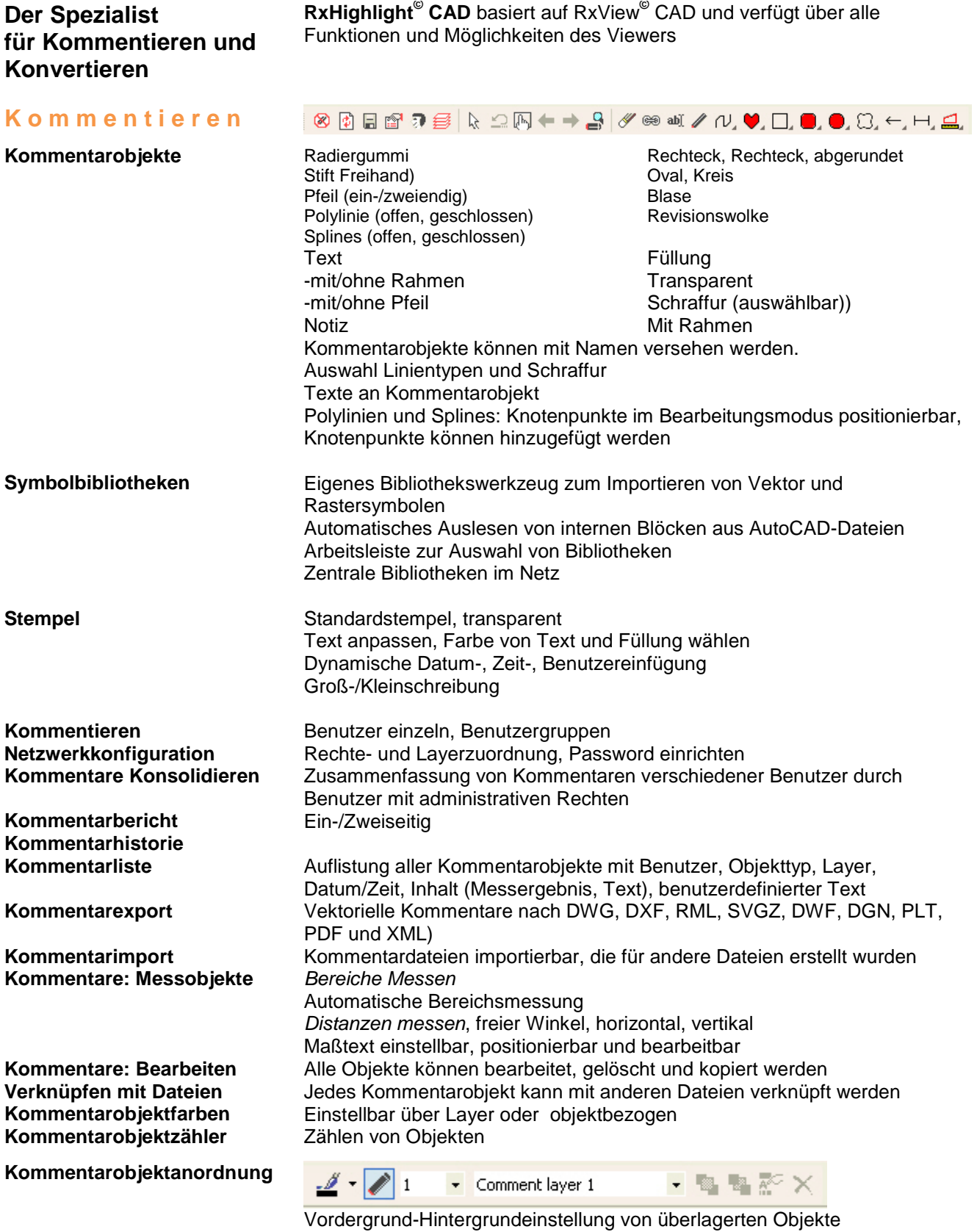

GRAFEX +++ Raster- / Image Technologien +++ EDM-Lösungen +++ Scanner-Systeme Rasterex Exclusiv Distribution D-A-CH +++ Ziegeleistr. 63 +++ D-30855 Langenhagen +++ Telefon:++49(0)511/78057-0 +++ Telefax:++49(0)511/78057-99 +++ E-Mail:info@grafex.de +++ Internet: www.grafex.de

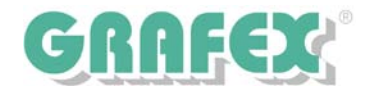

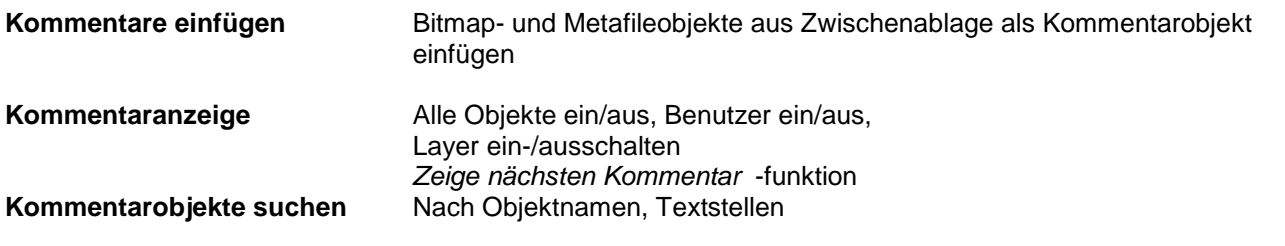

## **K o n v e r t i e r e n**

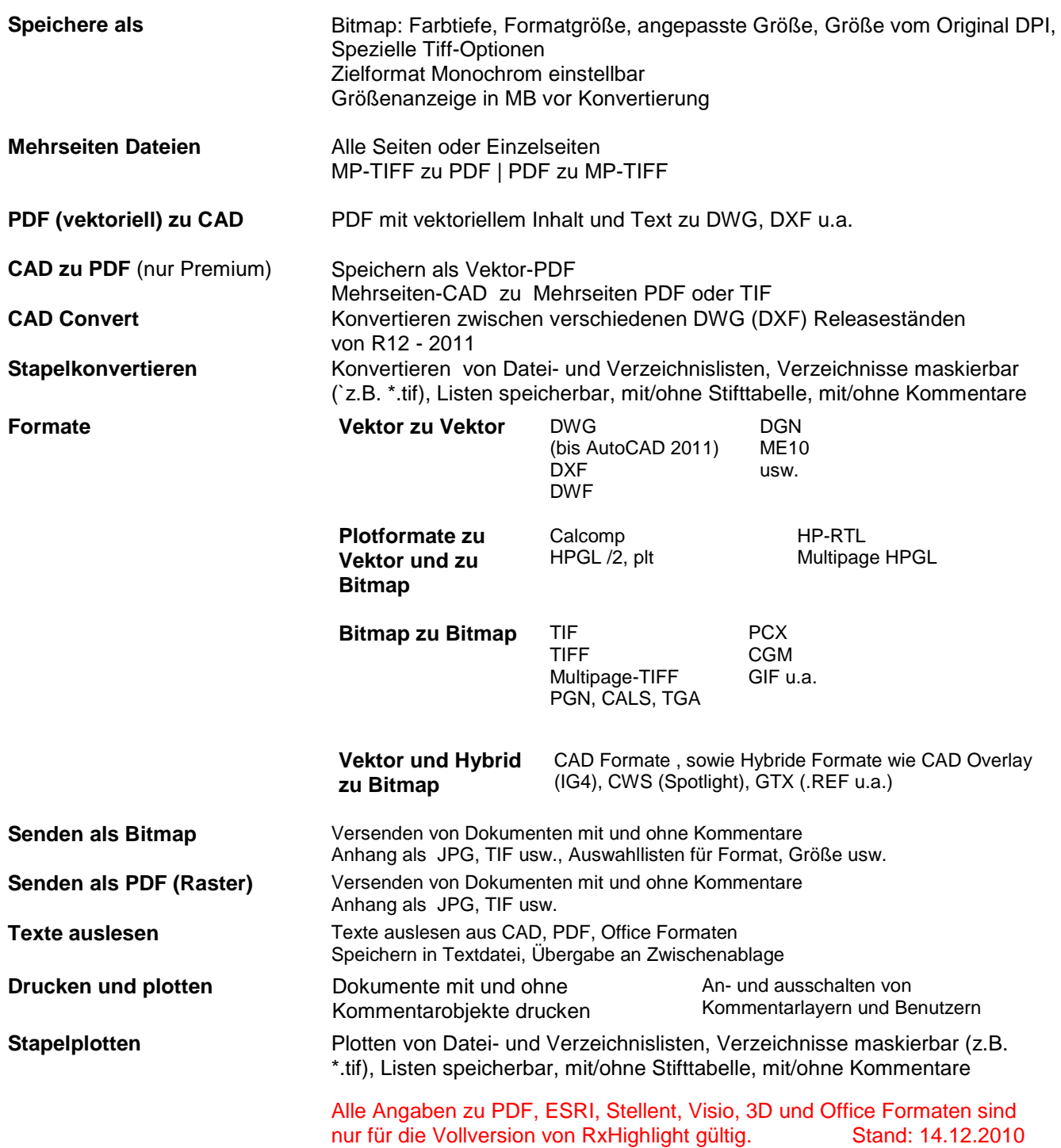